## **Modulio pavadinimas – "Mechaninių konstrukcijų braižymas"**

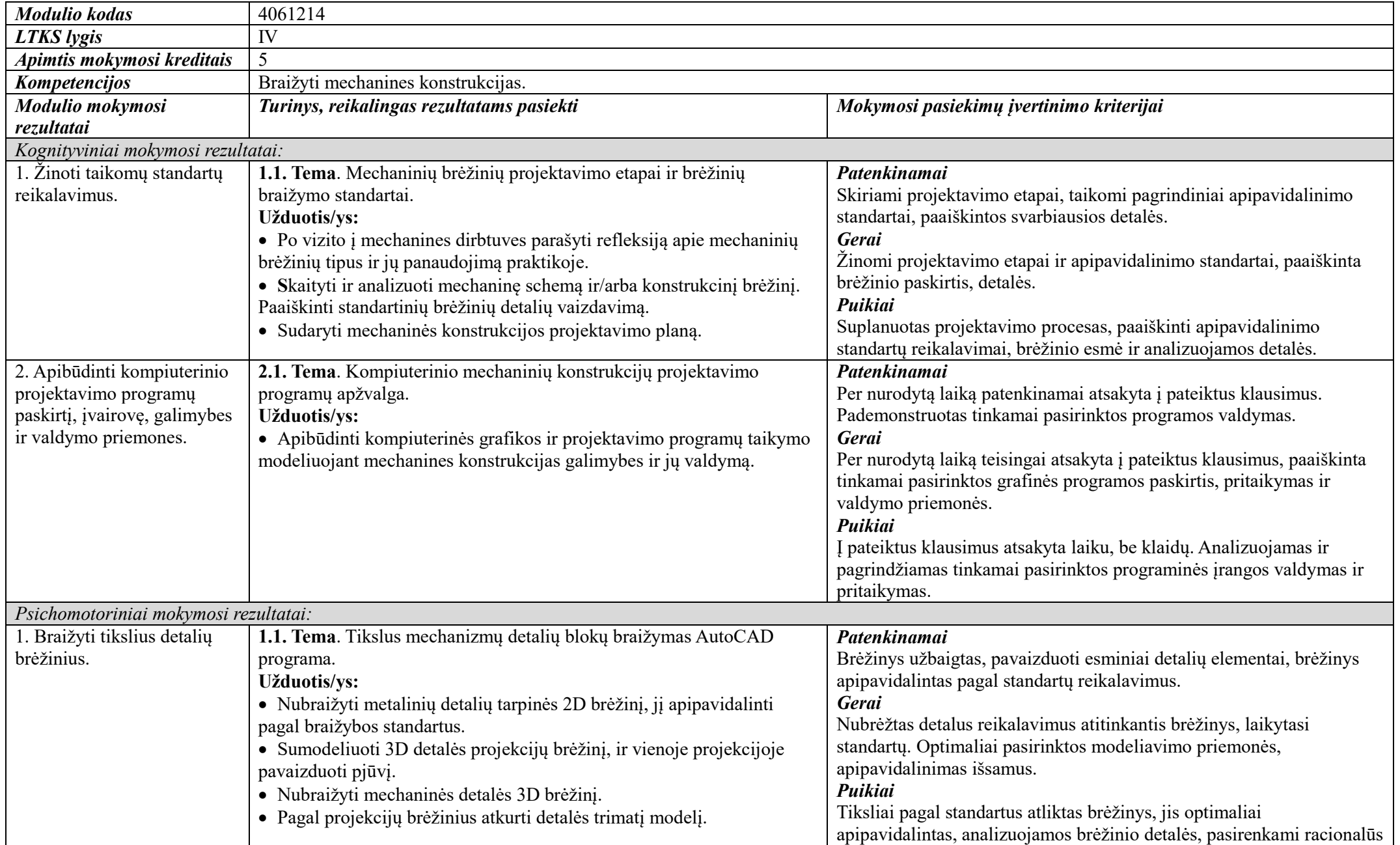

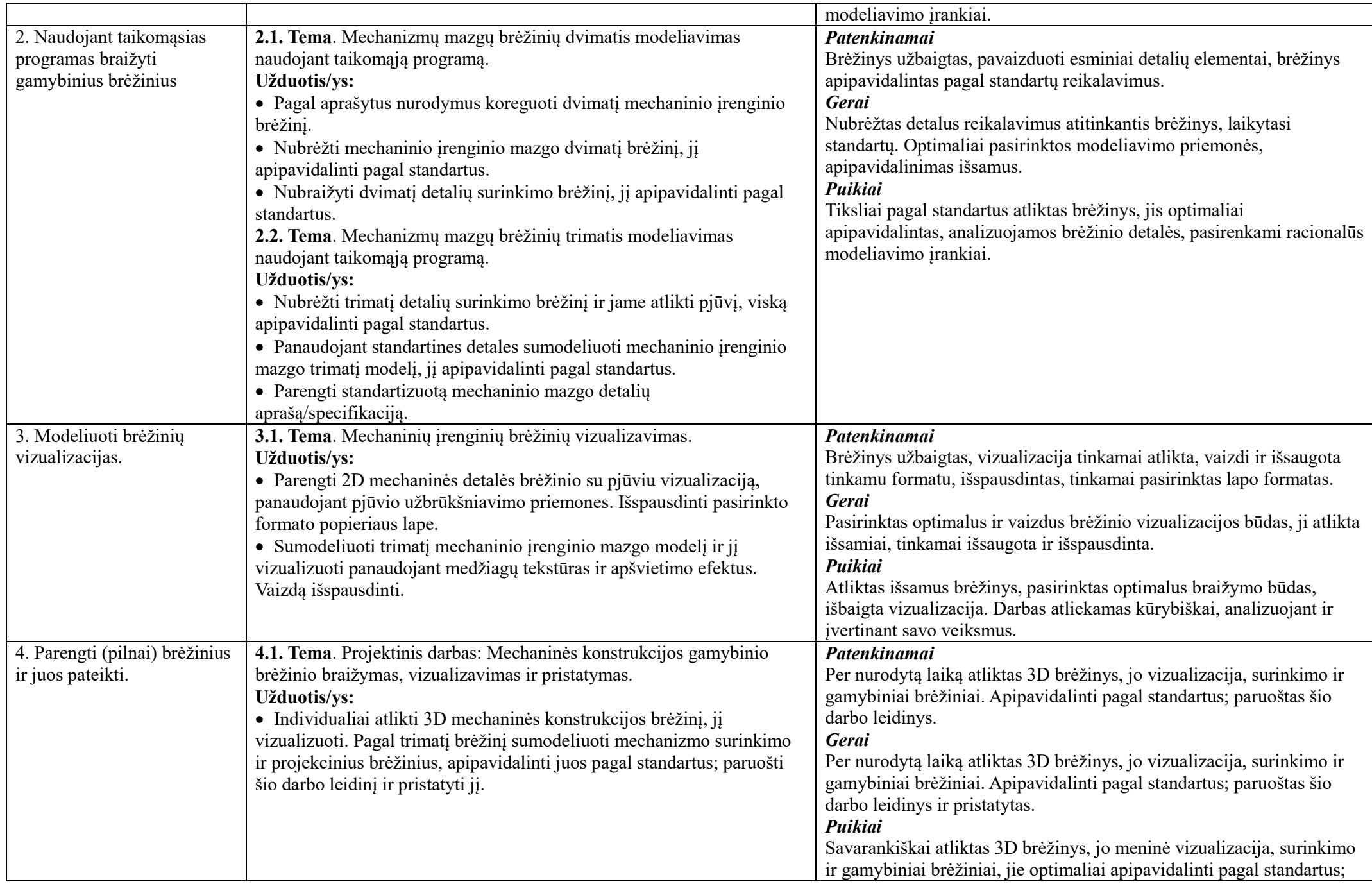

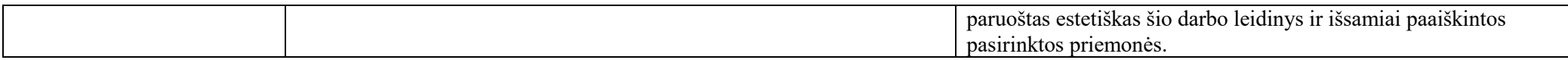

## **Modulio mokymo organizavimas:**

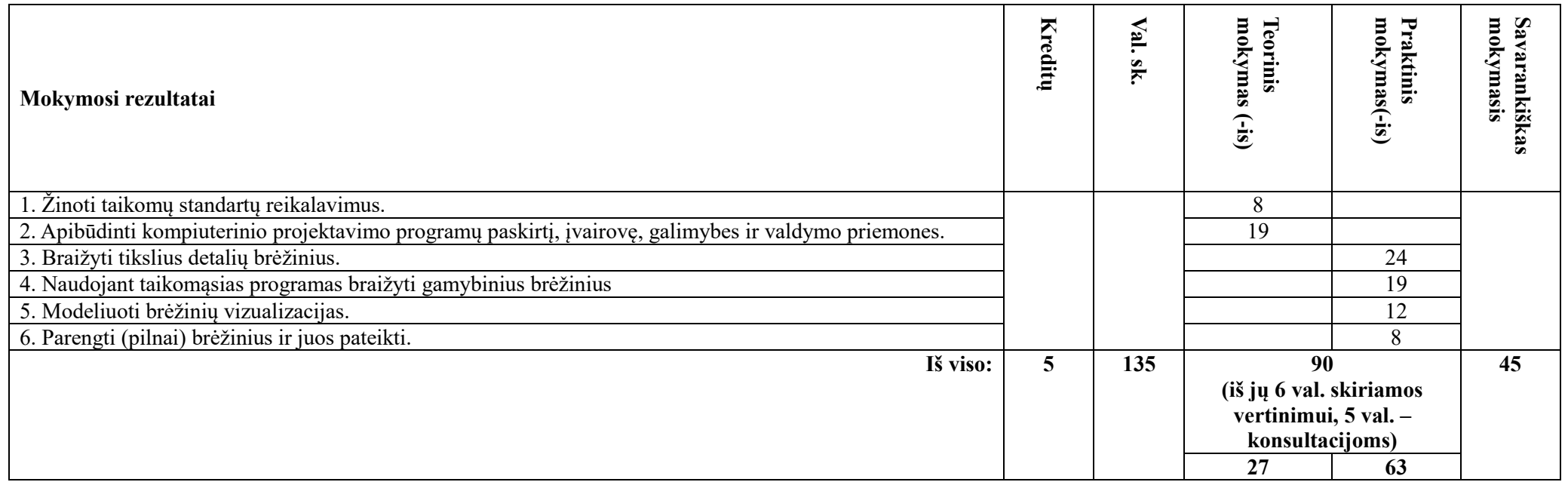